# Sportverein Arnach 1928 e.V.

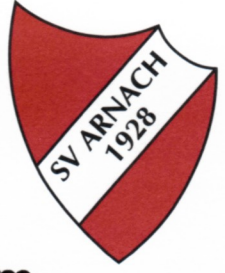

# Konzept Präventions- und Schutzgesetz zum Kinderschutz

# Bausteine Präventions- und Schutzkonzept

## 1. Positionierung des Vorstands

Der Vorstand informiert die Abteilungsleiter, Übungsleiter und Helfer sowie die Mitglieder bezüglich der geplanten Präventionsmaßnahmen.

- Verhaltensleitfaden
- Schutzbeauftragte
- Erweitertes Führungszeugnis
- Ehrenkodex
- Selbstverpflichtungserklärung
- Schulungen
- Öffentlichkeitsarbeit

## 2. Schutzbeauftrage

Auf Vereinsebene sollen vertrauensvolle Ansprechpartner für Kinder, Jugendliche, Eltern aber auch Mitarbeiter benannt werden. Optimal ein Team von zwei Personen, männlich und weiblich.

Mögliche Aufgaben:

- Vertrauensvolle Ansprechpartner
- $\bullet$ Weiterbildung
- Koordination von Präventionsmaßnahmen
- Öffentlichkeitsarbeit

### 3. Erweitertes polizeiliches Führungszeugnis

Mit der Stadt Bad Wurzach wurde eine Vereinbarung geschlossen das die Erstellung des erweiterten Führungszeugnisses für die Vereine kostenlos ist.

Abstimmung mit Hauptamt:

- Verein stellt Bescheinigung aus das die Person Übungsleiter ist
- Übungsleiter beantragt Führungszeugnis bei der Stadt

### Personenkreis:

- $\bullet$ Personenkreis für die ein erweitertes polizeiliches Führungszeugnis notwendig ist:
	- O Tätigkeit bei Übernachtungssituation
		- **•** Trainingslager
		- $\blacksquare$ Zeltlager
		- · Wettkämpfe
	- O Besonders intensives Verhältnis
		- Einzeltraining  $\blacksquare$

#### Kontrolle Führungszeugnis:

- $\bullet$ Durch den Verein
	- O Übungsleiter legt Führungszeugnis in der Geschäftsstelle vor
	- O Geschäftsstelle dokumentiert die Vorlage des Führungszeugnisses
	- o Archivierung bis zu 5 Jahren, danach Erneuerung des Führungszeugnisses
- Durch die Stadtverwaltung
	- o Es kann auch eine Unbedenklichkeits-Bescheinigung durch das Ordnungsamt ausgestellt werden -> Führungszeugnis wird nicht beim Verein vorgelegt
	- o Dokumentationspflicht beim Verein bleibt bestehen

#### 4. Ehrenkodex

Der Ehrenkodex soll die Werte und Normen des Vereins dokumentieren und die eigene Verantwortung der Übungsleiter gegenüber den Kindern und Jugendlichen verdeutlichen.

Der Ehrenkodex soll von allen im Sport Tätigen, egal ob ehrenamtlich, neben- oder hauptberuflich, unterzeichnet werden.

Die Übungsleiter bestätigen mit ihrer Unterschrift die ethischen Grundsätze eines altersgerechten Erziehungs-und Trainingsstils einzuhalten.

#### 5. Selbstverpflichtungserklärung

Die Selbstverpflichtungserklärung soll dazu dienen Personen die nicht direkt im Übungs- oder Trainingsbetrieb tätig sind für die Thematik zu sensibilisieren. Diese wird einmalig ausgefüllt und spätestens nach 5 Jahren wieder erneuert.

Dies können Eltern, Verwandte, Freunde oder Bekannte sein die z.B.

- Fahrten zu Wettkämpfen, Veranstaltung durchführen
- Kinder zu Sportveranstaltungen begleiten
- Im Rahmen von Veranstaltungen Kontakt zu Kindern haben  $\bullet$

In der Selbstverpflichtungserklärung versichert der Unterzeichner das er nicht wegen einer Straftat nach §§ 171, ... verurteilt worden ist und auch kein entsprechendes Verfahren anhängig ist.

#### 6. Verhaltensleitfaden

Entwicklung eines Verhaltensleitfaden im Umgang mit Kindern und Jugendlichen im Verein. Der Leitfaden soll klare Verhaltensregeln für Übungsleiter und Trainer enthalten die z.B. den Umgang mit Nähe oder Handlungssicherheit in Graubereichen regelt.

Hauptziel soll sein den Übungsleiter und Trainer vor falschen und unberechtigten Verdächtigungen zu schützen. Ziel ist es mit dem Verhaltenskodex möglichst klare, nachvollziehbare und umsetzbare Grundsätze zu schaffen.

# Sportverein Arnach 1928 e.V.

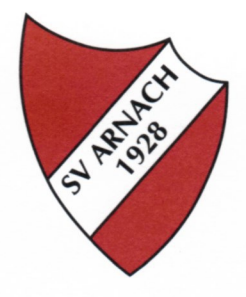

# Vereinskonzept

- 1. Der SV Arnach achtet die Würde, Rechte und Intimsphäre von Kindern und Jugendlichen. Der vertrauensvolle Umgang mit ihnen ist geprägt von Respekt. Bei Gefährdungen des Kindeswohls schauen wir nicht weg, sondern beteiligen uns aktiv am Schutz vor Gefahren, Vernachlässigung, Gewalt und Missbrauch.
- 2. Ehrenkodex

Alle Mitarbeiter/innen des Vereins erkennen den Ehrenkodex an und bestätigen dies mit ihrer Unterschrift.

3. Verfahren zum Umgang bei Kindeswohlgefährdung

Bei einem Verdacht auf Kindeswohlgefährdung, bzw. sexuellem Missbrauch wird ein unabhängiger Fachdienst bzw. das Jugendamt hinzugezogen.

- 4. Der/Die Kinderschutzbeauftragte/r ist: Ewald Riedl und Carmen Prothmann.
- 5. Der Verein verfügt über eine transparente und klare Organisationsstruktur.

Kinder, Jugendliche und Eltern werden in die Aktivitäten einbezogen und informiert.

6. Der Verein verpflichtet sich zu folgenden Regeln hinsichtlich der Gestaltung von

Beziehungen zu den anvertrauten Kindern/Jugendlichen: (Beispiele)

- · Gemeinsames Duschen, Sauna etc. mit minderjährigen Sportler/-innen ist nicht erlaubt.
- Das Betreten der Umkleiden erfolgt nach geregelter Absprache.
- · Bei mehrtägigen Fahrten wird darauf geachtet, dass Betreuer/innen nicht mit Kindern oder Jugendlichen in einem Raum übernachten.
- · Die Durchführung von Freizeitaktivitäten, Fahrten zu Wettkämpfen und Trainingslagern erfolgt transparent und es werden umfassende Informationen an alle Beteiligten gegeben. Die Aufsichtsführung ist durch den Verein klar geregelt.
- Die Umgangsformen im Verein sind geprägt von Respekt, einer angemessenen Sprache und Distanz gegenüber Kindern und Jugendlichen. Gleiches gilt für Kinder und Jugendliche untereinander.
- 7. Der Vorstand nimmt Beschwerden ernst, behandelt sie seriös. Notwendige Interventionen und Maßregelungen werden konsequent umgesetzt.